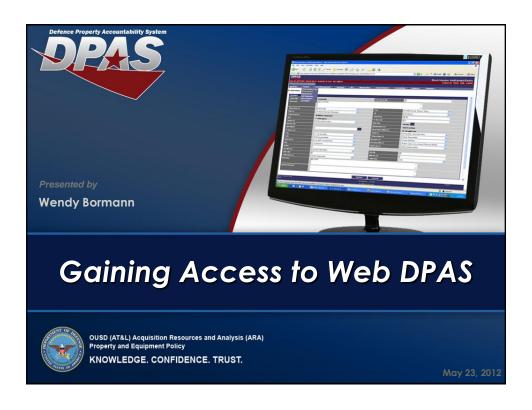

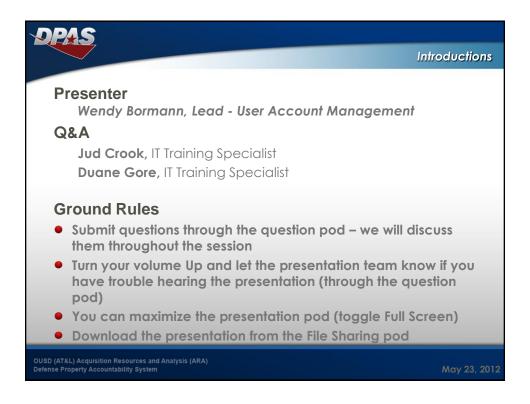

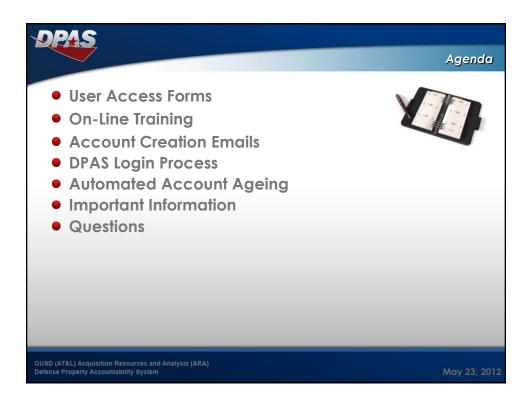

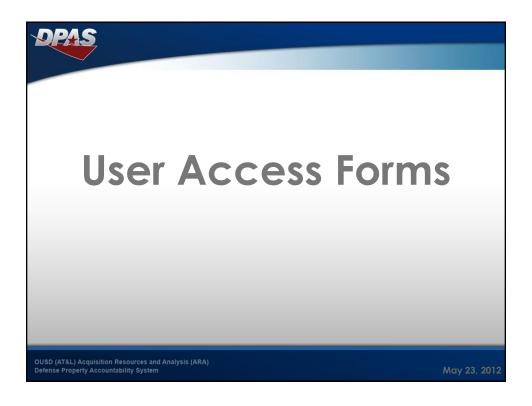

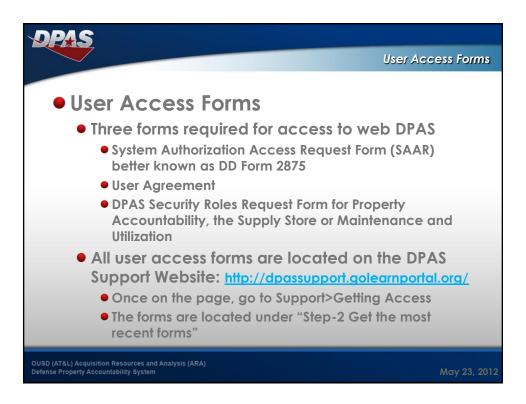

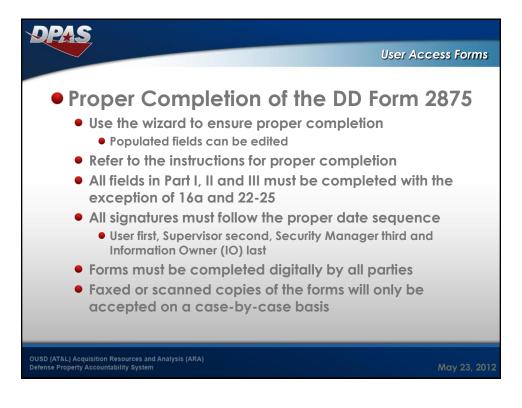

| DPAS                                                                                                    |                                                                                                    | User                                                                                                    | Access Forms                                                                                                    |
|----------------------------------------------------------------------------------------------------|----------------------------------------------------------------------------------------------------|----------------------------------------------------------------------------------------------------|----------------------------------------------------------------------------------------------------|
| Using the wizard will populate most fields     The IA training date in box 10 must be within the last 12 months     The date in the digital signature in box 11 must match the date in box 12 | AUTHORITY:  PRINCIPAL PURPOSE: To record names, signatures, and other it access to Department of Defense (DCD) and/or pager form.  ROUTINE USES:  DISCLOSURE:  DISCLOSURE of the Tronger of the Information is voluntary, prevent further processing of this request. | entifiers for the purpose of validating trigotems and information. NOTE: Records bowever, failure to provide the requestion of the provide the requestion of the provide the requestion of the provided that the provided the provided that the provided that the provid | Abuse Act.  The trustworthness of individuals requesting to the trustworthness of individuals requesting to the trustworthness of individuals requesting to the trust may be remainded in both electronic ted information may impede, delay or ted information may impede, delay or ted information or a property of the trustworthness of the trustworthness of |
| OUSD (AT&L) Acquisition Resources and Analysis (ARA) Defense Property Accountability System                                                                                                   |                                                                                                    |                                                                                                    | May 23, 2012                                                                                                    |

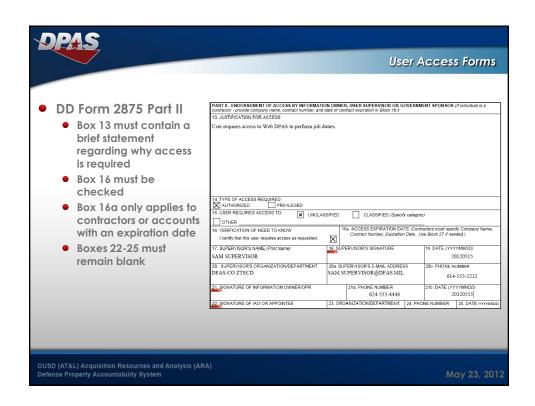

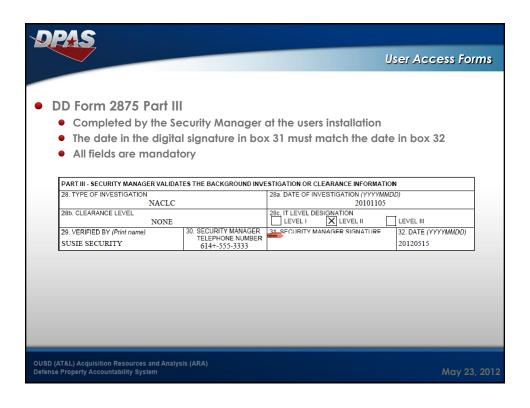

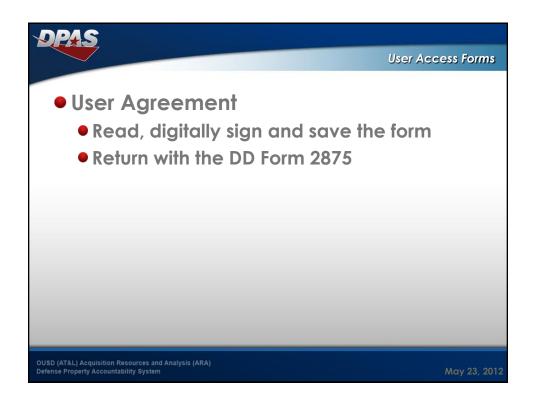

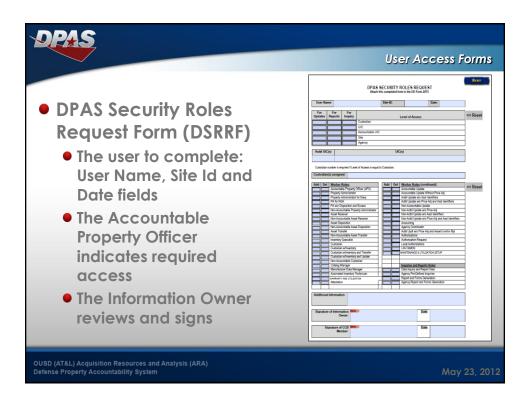

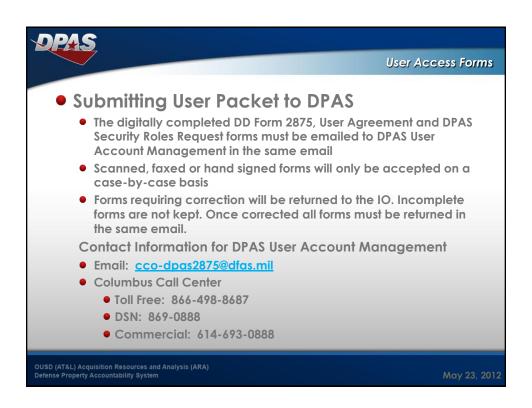

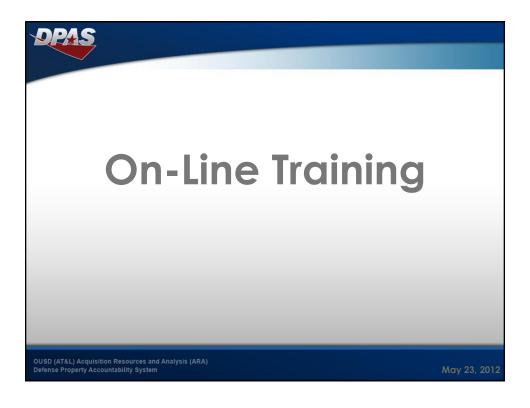

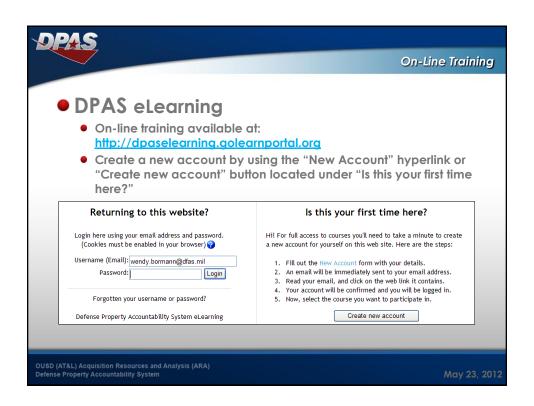

## DPAS eLearning (Continued) Roles assigned will be emailed to the user when the Web DPAS account is created Once in your eLearning account, locate "Course categories" to see a complete list of available classes Selected courses will appear under "My courses" Training completion requires a score of 77% or higher Once training is completed the "Certify my Role" link becomes active. To successfully certify your training you must authenticate to your Web DPAS account prior to selecting this option.

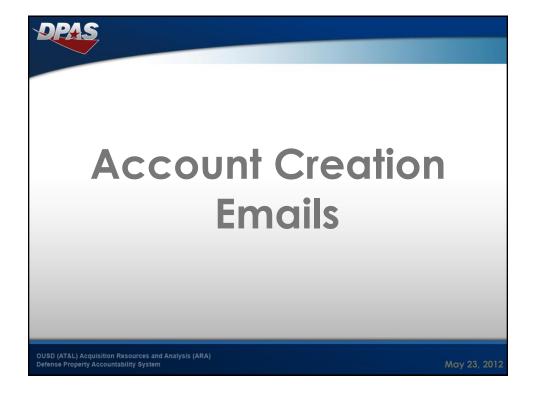

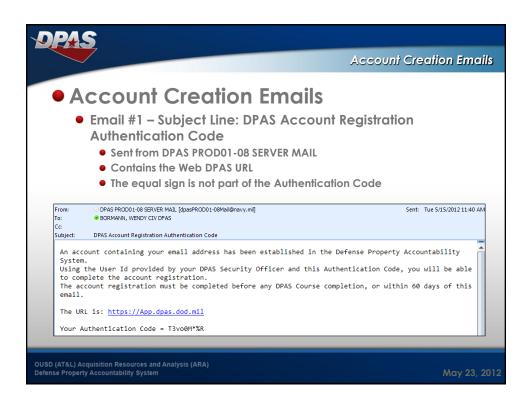

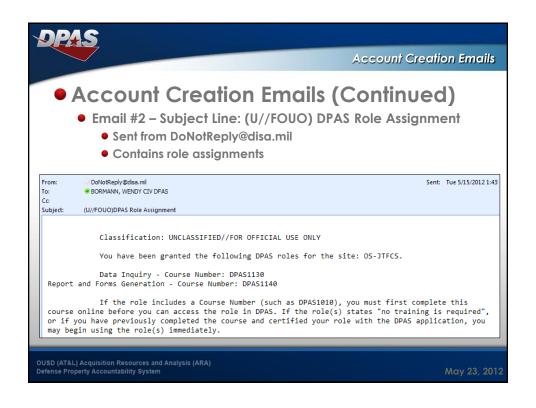

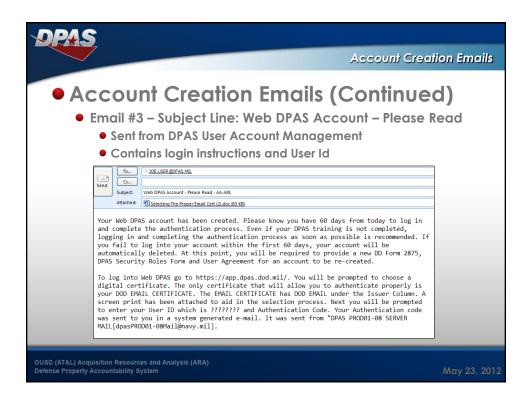

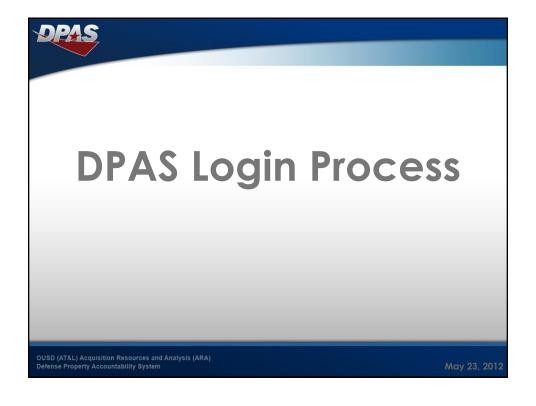

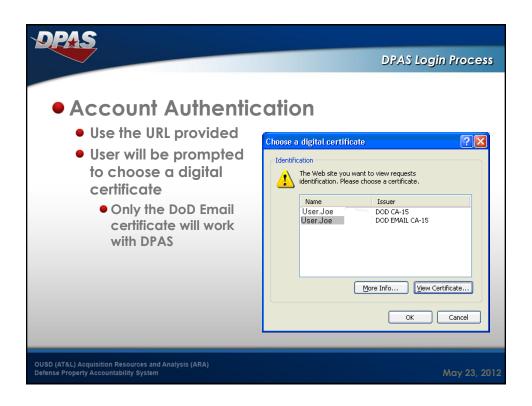

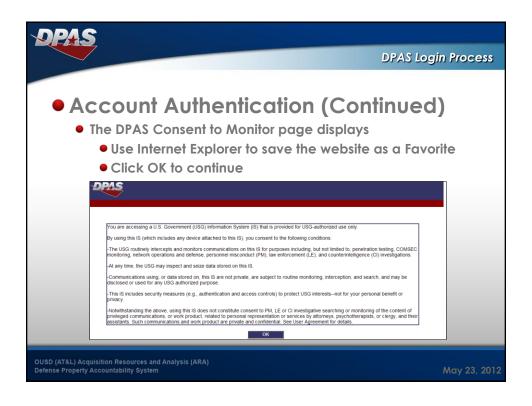

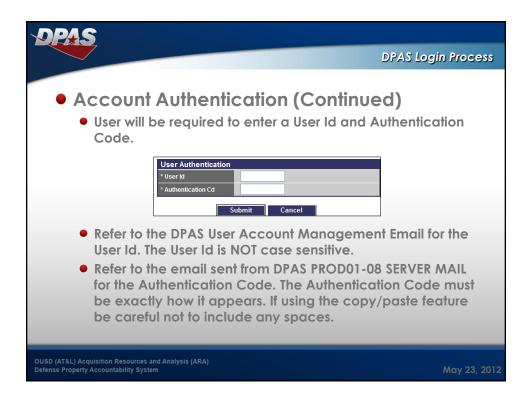

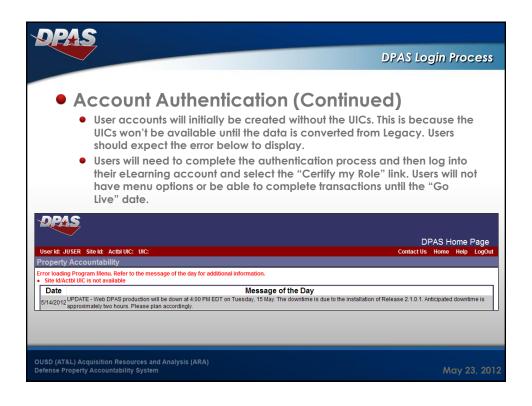

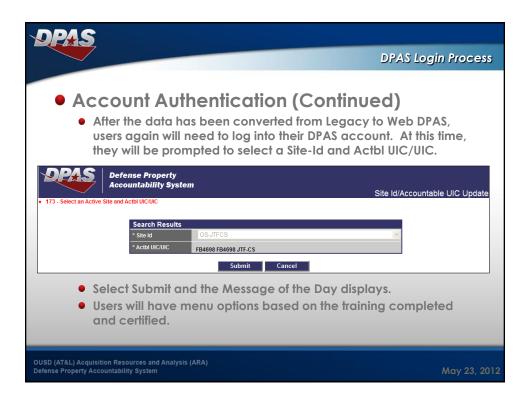

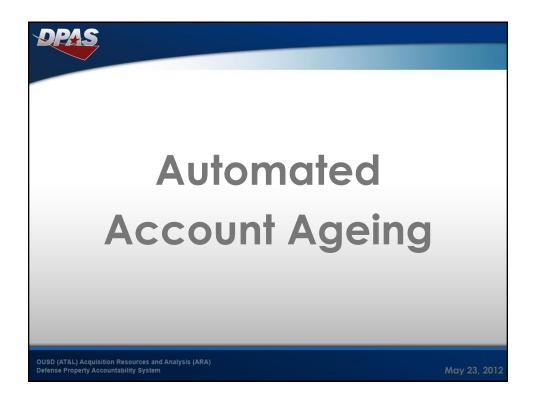

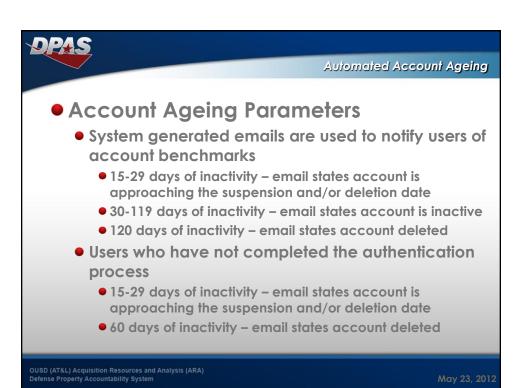

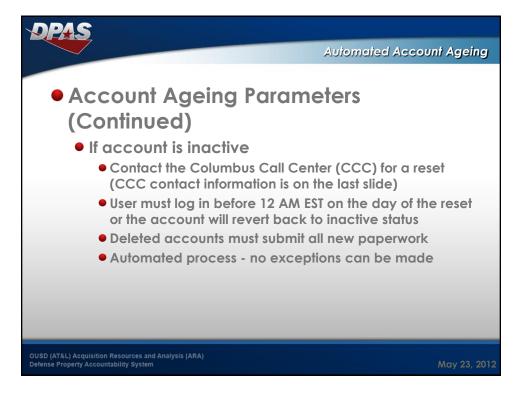

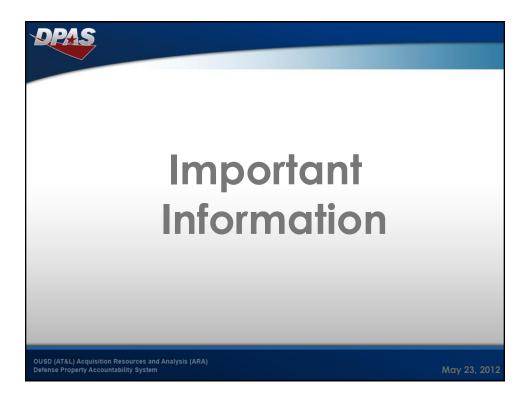

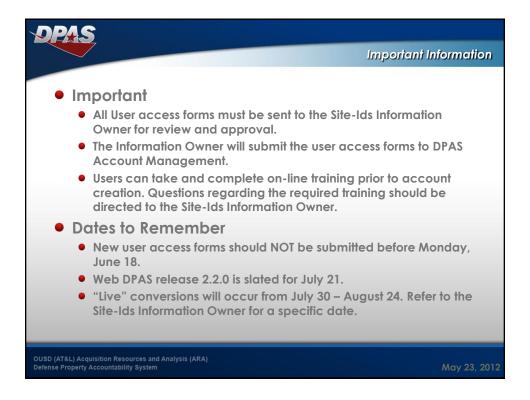

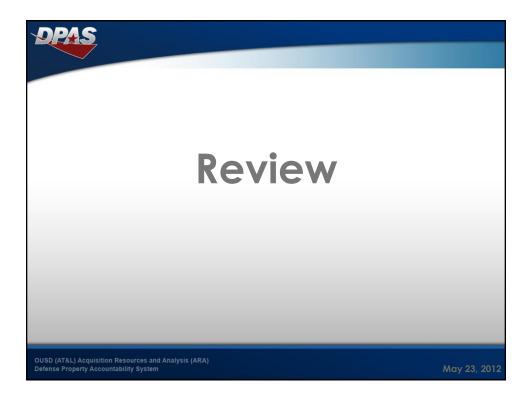

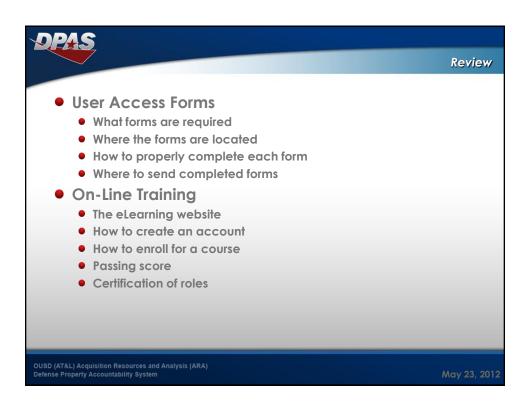

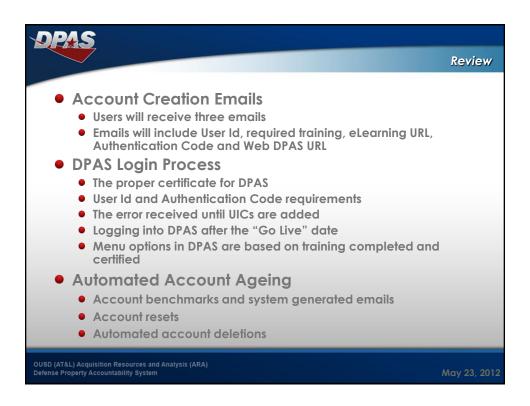

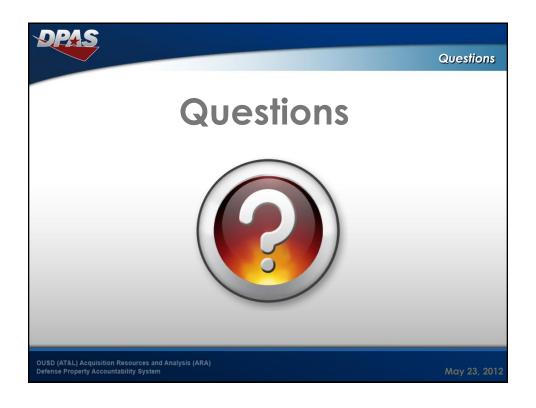

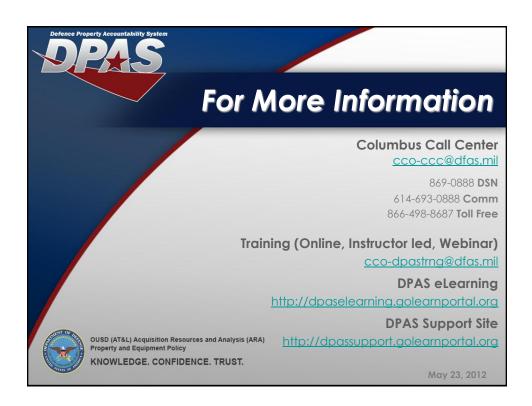